## **ACTIVIDAD 1**

Digitar en una hoja de Excel una base de datos de 20 productos que existen en una tienda de modas.

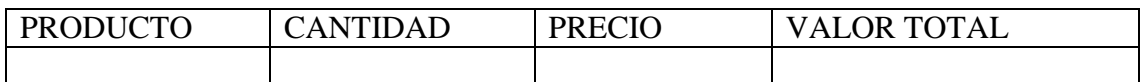

Asignarle un valor y cantidad a cada producto y realizar la suma total de estos valores.

## **ACTIVIDAD 2**

Con base a la base de datos anterior la empresa quiere realizar la devolución de 5 productos por mal estado, es por eso que se necesita agregar una columna con un ítem de nombre devolución y realizar la resta de estos productos a nuestro valor total.

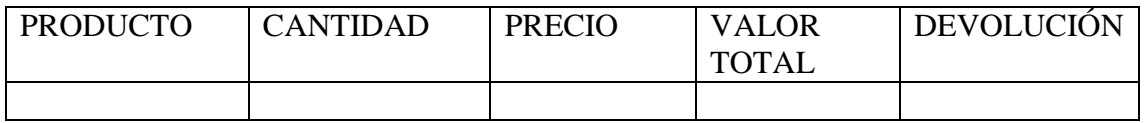

## **Al finalizar el ejercicio Guardar en una USB su trabajo o guardarlo en su respectivo correo electrónico.**